Photoshop 2022 () Hack Patch

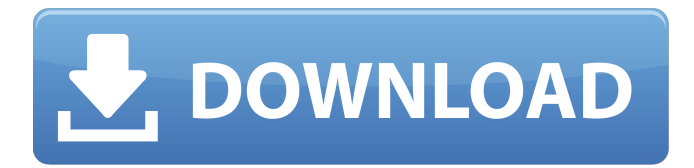

## **Photoshop 2022 () Crack + Activator Free Latest**

If you don't have a software license for Photoshop, you can't use any of its features. Although you can get a demo version of Photoshop to see if you like the program and can achieve your desired results, and you can likely find a cheap or free copy elsewhere, the program and its features are only available to full-fledged paid Photoshop users. After you get your footing with Photoshop, you can continue on to other software that supports layers, such as a drawing program like Corel Draw or Paint Shop Pro. Working with Layers Photoshop layers enable a single image to be made up of multiple parts or elements. Photoshop layers can move, resize, and rotate, allowing you to edit sections of an image as opposed to just repositioning everything inside of a layer. You can create and add new layers at any time. When you create a new layer, Photoshop creates a background (dark, unlit) layer and places the image you're working on on top of that background layer. When you work on a layer, you apply edits only to the pixels (dimensions) that are part of that layer; everything else on the layer remains unaffected. To work on a layer, you create a new layer using the Layers dialog box (see Figure 10-2, left). You can then make any edits you want, including changes to the layer's color, position, and size. You can remove any part of the image that you don't want to work on (erase), or you can duplicate the part that you want to work on (copy). When you finish, you save the file by clicking the dialog's Save button. \*\*Figure 10-2:\*\* Layers, in case you're too busy to notice. You work with Photoshop's layers in one of two ways: You can either apply edits and work on individual layers or you can work with merged layers. With a merged layer, all the layers are edited together, so you can't separate them after you've created them. You can work with individual layers, of course, but because a single image is made up of multiple pieces, all the pieces must be in one layer in order for you to make edits to any one of them. All the parts of an image can be added to the same layer or to separate layers. This section describes how to create and work with separate layers, and then adds more layers to the image. When you're ready to work on the

#### **Photoshop 2022 () Crack + Activation Key Free [Updated]**

On this page, we are going to show you the complete Photoshop Elements tutorial to create various things such as greeting cards, invitations, memes, and infographics. Download Photoshop Elements 15 for Mac, Windows or Linux Get free software related Photoshop tutorials for different actions and techniques Whether you want to create a greeting card, graphic design, memes or web design, this Photoshop Elements tutorial will help you create a picture and make it look better. This Tutorial is created by Suman K. Jeevan, one of the most popular Photoshop Elements tutorial creators on the web. Step 1: Open the template to start the designing process Open the downloaded template on the computer by double-clicking on the file. The template contains both PSD and JPG files. Before you start designing, open the PSD file in Photoshop Elements or Photoshop (for Mac users). Before you

begin making your pictures, press the "Browse" button to import the photo you want to use. Step 2: Create a smart object Since you are going to be creating a lot of similar pictures, it is useful to create a Smart Object. Smart Objects are smart, that means they behave in a way similar to layers but they have much more creative and powerful features. Open the Smart Object Tool (located on the bottom left corner). Then click on the photo you want to be a smart object and drag and drop it in the Smart Object Tool. Step 3: Increase the size of the smart object Next, increase the size of the smart object by click and holding on the small black box at the bottom left side of the smart object and dragging the window. This will bring the smart object to the same size as your base image or the size of your image when you imported it from your computer. You can also use the Free Transform Tool to resize the smart object. Step 4: Duplicate the smart object Duplicate the smart object by clicking on the duplicated button on the Smart Object Tool (don't worry, it's easy and you will figure it out quickly). Step 5: Place your smart objects Arrange your smart objects on the image on the layer by clicking on the image and using the mouse to resize them. Step 6: Create a photo mask Using the magic wand tool, select the area on the image that you want to copy and 388ed7b0c7

## **Photoshop 2022 () Crack**

J.B. Goodfellow, \*et. al.\*, \*Phys. Lett. B\*, \*\*632\*\*, 702 (2006). T. Nagai, \*et. al.\*, \*PoS (ACAT2007) 086\*. Y. B. Wei, \*et. al.\*, \*Eur. Phys. J. C\*, \*\*54\*\*, 503 (2008). L. A. Anchukin, \*et. al.\*, \*Nucl. Phys. B\*, \*\*12\*\*, 472 (2005). J. L. Friedman, \*Phys. Lett. B\*, \*\*88\*\*, 119 (1979); J. L. Friedman, \*Phys. Lett. B\*, \*\*88\*\*, 205 (1979); J. L. Friedman, \*Nucl. Phys. B\*, \*\*192\*\*, 477 (1981); J. L. Friedman, \*Ann. of Phys.\*, \*\*196\*\*, 167 (1989). J. L. Friedman, K. Schilcher, \*Nucl. Phys. B\*, \*\*206\*\*, 61 (1982); J. L. Friedman, \*Phys. Rev. D\*, \*\*25\*\*, 3190 (1982). V. Cirigliano, \*et. al.\*, \*PoS (LAT2006) 032\* A. A. Penin, \*et. al.\*, \*Eur. Phys. J. C\*, \*\*42\*\*, 65 (2005). J. L. Frieman, \*et. al.\*, \*Phys. Rev. Lett.\*, \*\*81\*\*, 2675 (1998). K. A. Aniol \*et al.\*, \*Phys. Rev. Lett.\*, \*\*93\*\*, 101801 (2004); \*Phys. Rev. C\*, \*\*72\*\*, 065501 (2005). S. Teige \*et. al.\*, \*Phys. Rev. D\*, \*\*76\*\*, 014504 (2007). C. C. Chen \*et. al.\*, \*Phys. Rev. D\*, \*\*75\*\*, 014501 (2007). F. E. Close, \*Phys. Lett. B\*, \*\*653\*\*, 266 (2007). C. C. Chen, C. Q. Geng, C. C. Lai, \*Phys. Rev. D\*, \*\*75\*\*, 094001 (2007). Z. G. Wang, \*et. al.\*, \*E

## **What's New In Photoshop 2022 ()?**

The Healing Brush allows you to use a brush to erase defects from an image. To use this tool, simply draw a brush stroke onto the image. The Healing Brush will detect the area of damage and fill it in, sometimes with a different color than the surrounding pixels. You can access the brush tool from the top toolbar. Sketch Paint Border Transition You can find more brushes at A: I would strongly recommend the following: Photoshop > Edit > Preference > Brushes On the Brushes tab, you can select the brush types (e.g. Vintage, Leaf, Stroke, Rubber Stamp), and adjust the brush size, cap (size to cap the size of the brush), fill opacity, and also the dash pattern. A: I use this workflow quite a bit, as it is an easy way to create many types of brush. Lasso tool Select/Crop tool Shadow/Highlight tool I find it is a good balance between ease of use and ease of creation. . doi: 10.1098/rsif.2012.0243. 91. Khanna, S. (2009). Background Checks for Gun Buyers (working paper, 24 March). Washington: National Institute of Justice, Office of Justice Programs. www.ncjrs.gov/pdffiles1/nij/212374.pdf. 92. Oppenheimer, D. (2009). "The Case for Universal Background Checks: An Idea Whose Time Has Come." Final Report of the President's Commission on Gun Control. 93. Philip, J., & Phillips, N. S. (2005). A Brief History of Gun Control. Maryland: Transaction Publishers. 94. Eisenberg, N. (1998). "The Implications of Concealed Carry Laws for Self-Defense against Rape." Journal of Criminal Law and Criminology, 89 (4), 1001-1038. 95. Jason, L. (2013). "Background Checks: Public Attitudes Toward State-Run Gun Checks." Washington: GfK Public Affairs &

# **System Requirements:**

OS: Windows 7, 8 or 10 Processor: 1.8GHz dual-core or faster RAM: 2GB Graphics: DirectX 9 graphics card Hard Drive: 15GB Network: Broadband Internet connection Controller: Xbox 360 Wireless Controller or Xbox One Controller Internet connection Storage: Xbox One requires 5GB of free space for installation. Game and add-on installs will occupy that space and create backups as necessary.Q: In Python, how can I change the number of digits in

[https://aceon.world/photoshop-2021-version-22-1-1-with-license-key-free-download-3264bit](https://aceon.world/photoshop-2021-version-22-1-1-with-license-key-free-download-3264bit-april-2022/)[april-2022/](https://aceon.world/photoshop-2021-version-22-1-1-with-license-key-free-download-3264bit-april-2022/)

[https://wakelet.com/wake/CrbIyE-\\_UffPPGGLkPp-W](https://wakelet.com/wake/CrbIyE-_UffPPGGLkPp-W) [https://cambodiaonlinemarket.com/adobe-photoshop-2021-hack-with-license-code-free-pc-windows](https://cambodiaonlinemarket.com/adobe-photoshop-2021-hack-with-license-code-free-pc-windows-updated-2022/)[updated-2022/](https://cambodiaonlinemarket.com/adobe-photoshop-2021-hack-with-license-code-free-pc-windows-updated-2022/) [https://www.sleepyhollowny.gov/sites/g/files/vyhlif3816/f/pages/comp\\_plan\\_red\\_line\\_sleepyhollow\\_pu](https://www.sleepyhollowny.gov/sites/g/files/vyhlif3816/f/pages/comp_plan_red_line_sleepyhollow_publichearingdraft.pdf) [blichearingdraft.pdf](https://www.sleepyhollowny.gov/sites/g/files/vyhlif3816/f/pages/comp_plan_red_line_sleepyhollow_publichearingdraft.pdf) [https://workplace.vidcloud.io/social/upload/files/2022/07/RGVyEMkI75dMYGaBH8YC\\_05\\_7833428be0](https://workplace.vidcloud.io/social/upload/files/2022/07/RGVyEMkI75dMYGaBH8YC_05_7833428be0a6bbdff01ca2ee2d5b46f4_file.pdf) [a6bbdff01ca2ee2d5b46f4\\_file.pdf](https://workplace.vidcloud.io/social/upload/files/2022/07/RGVyEMkI75dMYGaBH8YC_05_7833428be0a6bbdff01ca2ee2d5b46f4_file.pdf) <https://www.amphenolalden.com/system/files/webform/verban511.pdf> <https://www.7desideri.it/photoshop-2022-version-23-0-1-hack-patch-2022-latest/> <http://www.ndvadvisers.com/photoshop-2021-version-22-activation-key-mac-win-latest-2022/> [https://censorshipfree.net/upload/files/2022/07/REqdaDk1jbqPlEqIsbIz\\_05\\_7833428be0a6bbdff01ca2](https://censorshipfree.net/upload/files/2022/07/REqdaDk1jbqPlEqIsbIz_05_7833428be0a6bbdff01ca2ee2d5b46f4_file.pdf) [ee2d5b46f4\\_file.pdf](https://censorshipfree.net/upload/files/2022/07/REqdaDk1jbqPlEqIsbIz_05_7833428be0a6bbdff01ca2ee2d5b46f4_file.pdf) [https://www.nbschools.org/sites/g/files/vyhlif4791/f/uploads/v2\\_kindergarten\\_letter\\_2022-2023\\_2.pdf](https://www.nbschools.org/sites/g/files/vyhlif4791/f/uploads/v2_kindergarten_letter_2022-2023_2.pdf) <https://www.science.org.au/sites/default/files/webform/Adobe-Photoshop-2021-Version-2242.pdf> <https://trello.com/c/nVRsgsJL/71-adobe-photoshop-2022-version-2341-crack> <https://www.cityofmethuen.net/sites/g/files/vyhlif886/f/uploads/mc12721.pdf> <http://www.benningtonfol.org/adobe-photoshop-2022-version-23-0-2-serial-number-full-torrent/> <https://efekt-metal.pl/witaj-swiecie/> [https://www.nesoddenhk.no/wp](https://www.nesoddenhk.no/wp-content/uploads/2022/07/Adobe_Photoshop_2021_Version_2210_For_Windows.pdf)[content/uploads/2022/07/Adobe\\_Photoshop\\_2021\\_Version\\_2210\\_For\\_Windows.pdf](https://www.nesoddenhk.no/wp-content/uploads/2022/07/Adobe_Photoshop_2021_Version_2210_For_Windows.pdf) [https://lfbridge.com/upload/files/2022/07/EQhjWLnXg8WgYQjU23Db\\_05\\_7833428be0a6bbdff01ca2ee](https://lfbridge.com/upload/files/2022/07/EQhjWLnXg8WgYQjU23Db_05_7833428be0a6bbdff01ca2ee2d5b46f4_file.pdf) [2d5b46f4\\_file.pdf](https://lfbridge.com/upload/files/2022/07/EQhjWLnXg8WgYQjU23Db_05_7833428be0a6bbdff01ca2ee2d5b46f4_file.pdf) [https://www.mil-spec-industries.com/system/files/webform/Adobe-Photoshop\\_11.pdf](https://www.mil-spec-industries.com/system/files/webform/Adobe-Photoshop_11.pdf) [https://heidylu.com/photoshop-2022-version-23-0-2-crack-with-serial-number-with-license-key-free](https://heidylu.com/photoshop-2022-version-23-0-2-crack-with-serial-number-with-license-key-free-x64/)[x64/](https://heidylu.com/photoshop-2022-version-23-0-2-crack-with-serial-number-with-license-key-free-x64/) [https://belz-elektromagie.de/2022/07/05/photoshop-2022-crack-keygen-with-serial-number-with-key](https://belz-elektromagie.de/2022/07/05/photoshop-2022-crack-keygen-with-serial-number-with-key-latest/)[latest/](https://belz-elektromagie.de/2022/07/05/photoshop-2022-crack-keygen-with-serial-number-with-key-latest/) [https://eaglehoisting.net/wp-content/uploads/2022/07/Photoshop\\_2021\\_Version\\_2241.pdf](https://eaglehoisting.net/wp-content/uploads/2022/07/Photoshop_2021_Version_2241.pdf) [https://www.newtown](https://www.newtown-ct.gov/sites/g/files/vyhlif3546/f/uploads/newtown_charter_2016_5.5x8.5_12-16_0.pdf)[ct.gov/sites/g/files/vyhlif3546/f/uploads/newtown\\_charter\\_2016\\_5.5x8.5\\_12-16\\_0.pdf](https://www.newtown-ct.gov/sites/g/files/vyhlif3546/f/uploads/newtown_charter_2016_5.5x8.5_12-16_0.pdf) [https://battlefinity.com/upload/files/2022/07/cnJfVnKomrsYuyZZ4ztS\\_05\\_7833428be0a6bbdff01ca2ee](https://battlefinity.com/upload/files/2022/07/cnJfVnKomrsYuyZZ4ztS_05_7833428be0a6bbdff01ca2ee2d5b46f4_file.pdf) [2d5b46f4\\_file.pdf](https://battlefinity.com/upload/files/2022/07/cnJfVnKomrsYuyZZ4ztS_05_7833428be0a6bbdff01ca2ee2d5b46f4_file.pdf) <http://patronway.com/adobe-photoshop-cc-2018-version-19-serial-key-with-key-win-mac-2022/> <https://pascanastudio.com/adobe-photoshop-cc-hack-patch-full-version-free-win-mac-updated-2022/> [http://dottoriitaliani.it/ultime-notizie/rimedi-naturali/adobe-photoshop-cs6-crack-file-only-with-serial](http://dottoriitaliani.it/ultime-notizie/rimedi-naturali/adobe-photoshop-cs6-crack-file-only-with-serial-key-x64/)[key-x64/](http://dottoriitaliani.it/ultime-notizie/rimedi-naturali/adobe-photoshop-cs6-crack-file-only-with-serial-key-x64/) <http://aocuoieva.com/adobe-photoshop-2022-version-23-4-1/> [https://airbrushinformation.net/2022/07/04/adobe-photoshop-2021-version-22-4-install-crack-free](https://airbrushinformation.net/2022/07/04/adobe-photoshop-2021-version-22-4-install-crack-free-updated/)[updated/](https://airbrushinformation.net/2022/07/04/adobe-photoshop-2021-version-22-4-install-crack-free-updated/) <http://getakart.com/wp-content/uploads/2022/07/elvyhea.pdf>